, tushu007.com

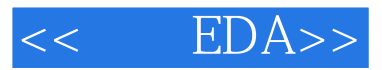

- $<<$   $EDA>>$
- 13 ISBN 9787111216414
- 10 ISBN 7111216415

出版时间:2007-7

页数:189

PDF

更多资源请访问:http://www.tushu007.com

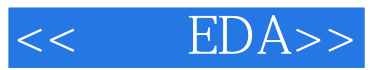

## , tushu007.com

 $EDA$ 

ProtelDXP2004<br>PCB Multisim

Multisim

 $EDA$ 

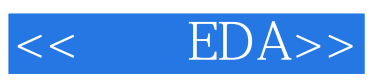

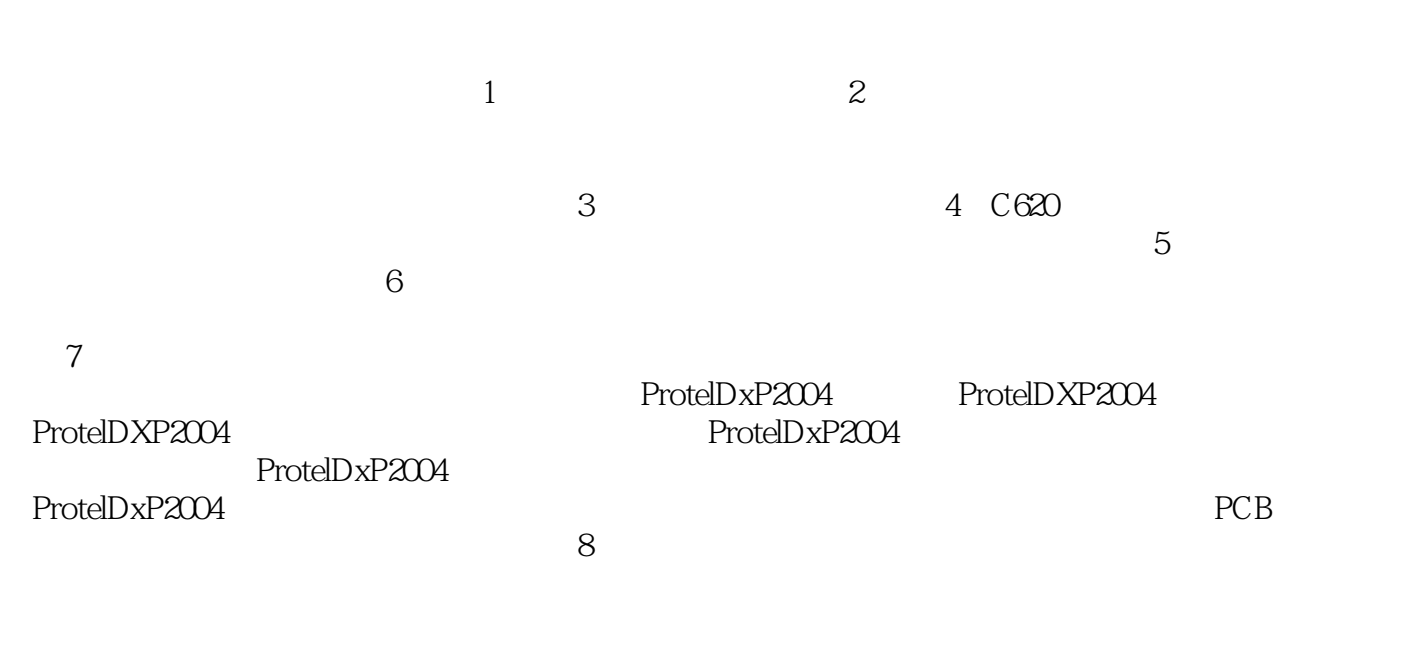

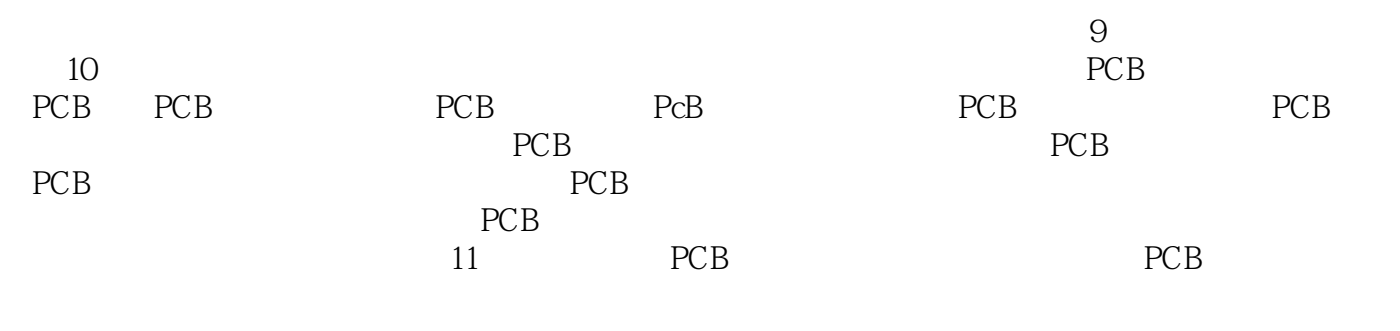

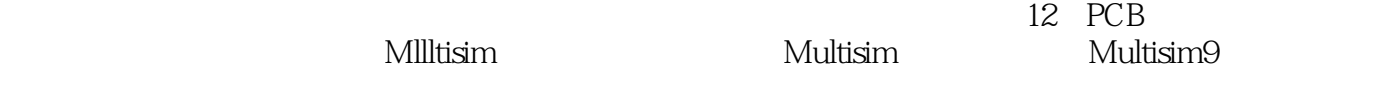

 ${\rm Multisim}$  $D$ csweep( $\alpha$ 

 $13$ 

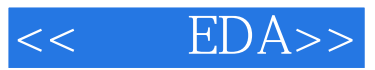

本站所提供下载的PDF图书仅提供预览和简介,请支持正版图书。

更多资源请访问:http://www.tushu007.com